# Adhesión de certificado digital **de rma electrónica combinada para documentación administrativa durante la pandemia por COVID-19**

Willy Peitzner Rosal

igarcia@inacif.gob.gt

Unidad de Informática, Sección de Desarrollo de Software Instituto Nacional de Ciencias Forenses de Guatemala –INACIFwpeitzner@inacif.gob.gt

Irvin Roberto García Flores Sección Desarrollo de Software, Unidad de Informática Instituto Nacional de Ciencias Forenses de Guatemala –INACIF-

El 7 de julio de 2020, el Consejo Directivo del Instituto Nacional de Ciencias de Guatemala aprobó el acuerdo No. CD-INACIF-2020 llamado Reglamento para la Implementación de Gobierno Electrónico para del Instituto Nacional de Ciencias Forenses de Guatemala, el cual se encontraba como parte del Plan Estratégico Institucional -PEI- para el período 2017-2022 impulsado por el Director General Msc. Fanuel Macbanai García Morales. El PEI busca promover, simplificar y agilizar los procedimientos administrativos y gestiones internas que se realizan por medio del uso de tecnologías de la información y comunicación (TIC's). En esta línea y en concordancia con lo indicado en el PEI, la Unidad de Informática desarrolló una iniciativa llamada Docsign el cual es un sistema que está desarrollado para facilitar el proceso de incrustar certificados digitales de firma electrónica en documentos administrativos del INACIF. De acuerdo al portal firma-e.com.gt de la Cámara de Comercio de Guatemala, un certificado digital de firma electrónica es el equivalente a la firma manuscrita en medios digitales, utilizando algoritmos criptográficos que permiten identificar de manera inequívoca a una persona en medios digitales.

Para trabajar lo anterior se planteó la siguiente pregunta: ¿En qué medida el uso de la tecnología contribuye a simplificar y agilizar procesos administrativos, y para este caso en particular facilitar el proceso de aprobación de contrato de trabajo y acuerdo de aprobación de contrato para los empleados con contrato 022 del INACIF?

En el Instituto Nacional de Ciencias Forenses de Guatemala, históricamente, se había realizado el siguiente flujo de trabajo para elaborar contratos de trabajo y acuerdos de aprobación:

- El personal administrativo de la Unidad de Recursos a) Humanos generaba el contrato haciendo uso del sistema Visual Hur INACIF, se realizaba un cotejo interno y de estar todo en orden se imprimía en papel.
- La documentación en formato impreso es trasladada b) a la mesa técnica de revisión para su verificación (grupo multidisciplinario compuesto por trabajadores de las áreas de Asesoría Técnico Jurídica, Departamento Administrativo Financiero, Control del Gasto, Auditoría Interna y Secretaría General).
- c) La documentación se trasladaba a Jefatura de Clasificación de Puestos para su revisión.
- La documentación se trasladaba a Jefatura de la d)Unidad de Recursos Humanos para su revisión.
- e) La Unidad de Recursos Humanos realizaba una convocatoria para que todos los empleados contratados bajo el renglón presupuestarios 022, se presentaran a las oficinas centrales del INACIF (Sede Administrativa de la 13 calle), ubicado en el Departamento de Guatemala, municipio de Guatemala, para su verificación y firma manuscrita; en algunas oportunidades con las sedes del interior del país se trasladaba la documentación por medio de servicio de mensajería interna o externa.
- f) Con la firma de los empleados, la documentación se trasladada al Jefe Administrativo Financiero.
- g) Finalmente, el contrato de empleo y el acuerdo de aprobación de contrato de trabajo eran trasladados al Director General del INACIF.
- h) El personal de Recursos Humanos realizaban el proceso de digitalización del contrato de empleo para posteriormente subirlo al portal de la Controlaría General de Cuentas, entidad fiscalizadora del quehacer de las entidades estatales de Guatemala.

Como un punto importante del proceso, si en alguna de las etapas se detectaba un error en cuanto al contenido o forma del material impreso, este volvía al punto de arranque para su corrección y generación nuevamente.

De acuerdo al análisis efectuado, se recopilaron algunas variables del proceso:

- El tiempo promedio para realizar las actividades indicadas en los incisos a) al g) correspondía de 2 y 3 meses (40 - 60 días hábiles).
- El tiempo promedio para realizar la actividad indicada en el inciso h) consistía entre 1 y 2 meses (20 - 40 días hábiles).
- Inevitablemente el personal debía trasladarse hacia la Sede Administrativa del INACIF para la firmar los documentos, para algunas sedes remotas existía un tiempo de traslado de documentación por medio de servicio de mensajería el cual se veía afectado si el empleado detectaba algún error.
- · En apoyo al proceso de firma de contrato, la Unidad de Recursos Humanos ponía en disposición a su personal para atender al personal que se presentaba en la Sede Administrativa del INACIF.
- El manejo de la documentación se limitaba a formato impreso sin considerar ventajas que puede ofrecer la modalidad digital, como registros en tiempo real y disminución de insumos de oficina.

El proyecto "DocSign del INACIF" es un sistema desarrollado por la Unidad de Informática para facilitar el proceso de incrustar certificados digitales de firma electrónica en documentos simples para el INACIF. Este sistema se abordó en conjunto con la Unidad de Recursos Humanos y la Jefatura del Departamento Administrativo Financiero.

El proyecto se dividió en dos fases: la primera fase del proyecto consideró incrustar el certificado digital de firma electrónica en los contratos de trabajo y acuerdo de aprobación para los empleados del INACIF bajo el renglón 022 para el año 2021; en la segunda fase se implementaron las funcionalidades para incrustar el certificado digital de firma electrónica sobre documentos generados por las diferentes dependencias del INACIF.

Como parte de las actividades de análisis y diseño realizadas en el ciclo de vida de software se realizaron las siguientes tareas:

- Se identificó el proceso en general, además se realizó una propuesta para simular el nuevo flujo de proceso.
- Se identificaron las tareas para la generación de un API para incrustar certificados digitales y con ello firmar electrónicamente documentos, tomando en consideración lo indicado en el Acuerdo CD-INACIF-17-2020, Reglamento para la implementación de Gobierno Electrónico del INACIF.
- Se elaboró un prototipo de flujo de trabajo a  $\bullet$ desarrollarse como parte de las actividades de la segunda fase del proyecto.

De acuerdo a la revisión general del proceso se propuso el siguiente modelo para el desarrollo electrónico:

- a) El personal administrativo de la Unidad de Recursos Humanos generará el contrato en el sistema Visual Hur INACIF y procederá a subirlo al sistema DocSign del INACIF.
- b) El personal especializado de la Unidad de Recursos Humanos realizará un cotejo interno indicando el check list de variables de revisión. Con ello se sabrá que ya fue revisado.
- mesa técnica de revisión (grupo multidisciplinario), poseerá el mismo check list de variables de revisión para realizar la tarea de cotejo. c) La
- d) Una vez cumplidos los puntos anteriores, la documentación será trasladada al trabajador.
- e) Con el visto bueno por parte del trabajador, la documentación será trasladada al Jefe Administrativo Financiero para su verificación.
- La documentación será trasladada al Director General f) para su verificación y firma del acuerdo de aprobación de contrato.
- g) Toda vez el proceso haya finalizado, el contrato de empleo podrá ser descargado por parte del personal de la Unidad de Recursos Humanos para su carga en el portal de la Contraloría General de Cuentas de Guatemala. Así mismo, el trabajador, podrá acceder en cualquier momento al sistema DocSign para obtener una copia del mismo.

Como resultado del proceso se generó un documento electrónico con los certificados digitales de firma electrónica del empleado y del Jefe Administrativo Financiero (contrato de empleo) y en el documento Acuerdo de aprobación de contrato, el certificado digital de firma electrónica por parte del Director General.

De acuerdo al análisis de resultados obtenidos con la implementación del proyecto, se recopilaron las siguientes variables del proceso:

- El tiempo promedio para realizar las actividades indicadas en los incisos a) al f) se redujo a 4 semanas (20 días hábiles).
- El tiempo promedio para realizar la actividad indicada en el inciso g) se redujo a 3 semanas (15 días hábiles).
- El personal no se trasladó a las Sedes Administrativas para llevar a cabo el proceso de aceptación de contrato. Cabe mencionar que fue necesario desarrollar jornadas de capacitación (18 grupos en total) para todos los trabajadores. En estas capacitaciones se contó con el apoyo de la Unidad de Recursos Humanos para resolver dudas que no fueran del tipo técnico.
- · En apoyo al proceso de firma de contrato, la Unidad de Recursos Humanos puso a disposición a su personal para atender dudas acerca del proceso, se aprovecharon los canales digitales existentes para el efecto (correo electrónico y teléfono)
- Aunque existieron devoluciones al punto inicial del proceso, nada fue impreso, por lo que no impactó en los recursos institucionales. En total fueron gestionados 1,110 contratos de empleo y 8 acuerdos de aprobación para el año 2021.
- Existe una bitácora que permitirá, para futuros

procesos, identificar y corregir los errores comunes detectados por parte de la mesa técnica de revisión (272 expedientes fueron devueltos para un reproceso).

• Por medio del sistema, fue posible cuantificar los expedientes revisados por parte de cada uno de los miembros que integraba la mesa técnica de revisión. Por medio del sistema fue posible conocer el estado de cada documento subido, así mismo por medio de la herramienta de inteligencia de negocios del INACIF se desarrolló un reporte para ver en tiempo real el estado y dar los alertivos necesarios a todo el personal involucrado.

Finalmente, como parte de las actividades de implementación del proyecto se realizaron las siguientes actividades:

- Se desarrollaron grupos para el proceso de socialización del proyecto por medio de la herramienta Zoom. En conjunto con el personal de Recursos Humanos se resolvieron dudas y se llevó a cabo una demostración en vivo del proceso a realizar por parte del empleado (19 grupos).
- Se gestionó la colocación de un curso dentro del aula virtual del INACIF (https://aulavirtual.INACIF.gob.gt) donde se colocó material de refuerzo en formato video para los trabajadores.
- Se aplicó un periodo de pruebas para los trabajadores, el cual estuvo disponible del 23 al 27 de noviembre para que pudieran llevar a cabo un simulacro del proceso.
- Se trasladó material de apoyo, mediante correo electrónico, para que el proceso fuera de conocimiento de todo el personal y se llevara a cabo de la manera más transparente posible.

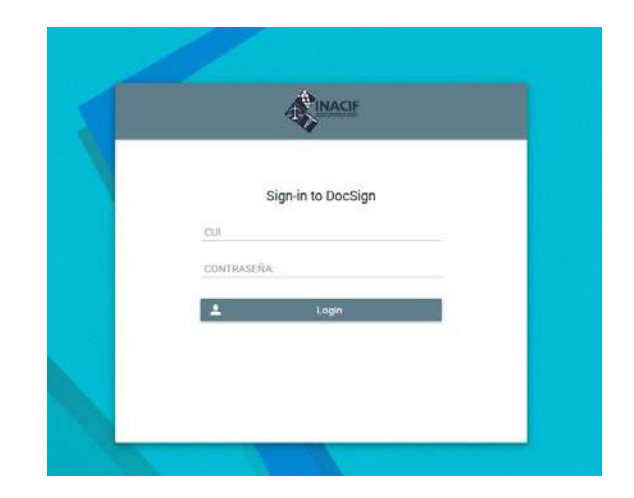

#### **¿Cuál es el impacto de la inclusión de TIC´S en procesos administrativos?**

Por medio de la implementación del proyecto **DocSign del INACIF para contratos y acuerdos para empleados del INACIF renglón 022 para el año 2021** se puede evidenciar que la inclusión de las Tecnologías de la Información y comunicación (TIC's) tienen un impacto positivo en el desarrollo de actividades rutinarias. Como pudo observarse en el desarrollo del proyecto se realizó una sistematización del proceso actual, por lo que es posible considerar en un futuro aplicar mejoras sobre el mismo.

# **METODOLOGÍA DE DESARROLLO**

Para el desarrollo y seguimiento del proyecto se adoptaron las buenas prácticas utilizando una metodología ágil llamada SCRUM, se realizaron reuniones diarias de corta duración para tener en todo momento el estado del proyecto y no perder el enfoque del mismo. Esta metodología promueve la innovación, motivación y compromiso del equipo de trabajo, entre los beneficios obtenidos en el transcurso del proyecto podemos mencionar:

- Flexibilidad a los cambios que surgían en la marcha del proyecto.
- Puesta en producción de funcionalidades importantes para iniciar el proyecto.
- Mejorar la calidad del software ya que era más fácil probar la funcionalidad mientras se finalizaba el desarrollo.
- Mayor productividad al tener metas definidas y tiempos establecidos.
- Comunicación continua con los involucionados en el proyecto.

#### **Detalle técnico sobre el desarrollo del proyecto**

Para el desarrollo del sistema se utilizaron las siguientes tecnologías y herramientas descritas en la siguiente tabla:

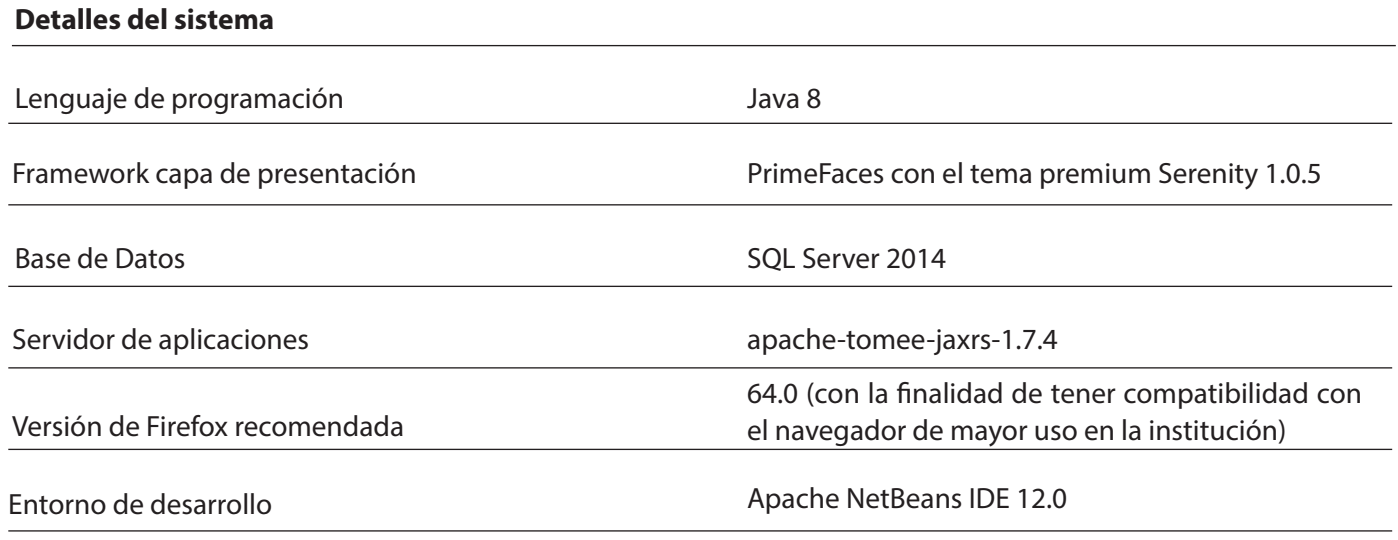

### **Componentes del proyecto**

El sistema DocSing hace uso de un sistema adicional (E-Firma), tres servicios web (comunicación con base de datos de Recursos Humanos, validación de contraseña y firmado propiamente del documento), tres bases de datos (Recursos Humanos y base propia del aplicativo y para el control de documentos firmados) y el servidor de correos, a continuación se muestra un diagrama de todos componentes descritos que hacen posible la firma de documentos:

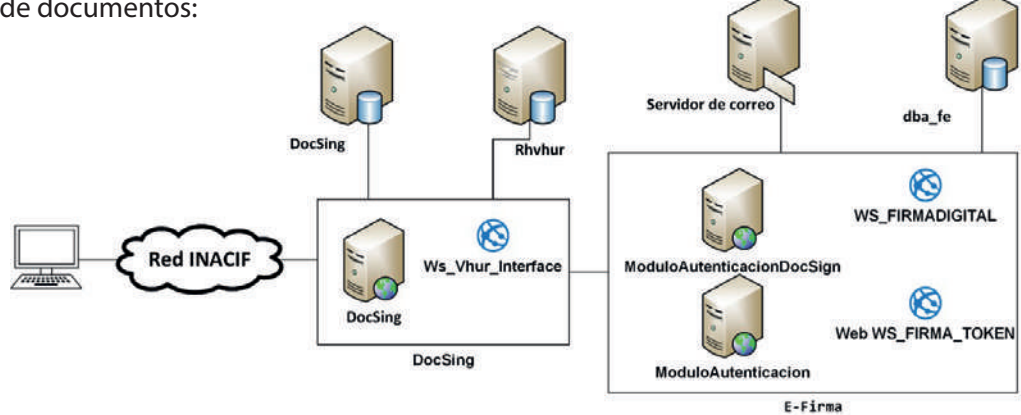

### **Módulos del proyecto**

**Módulos**

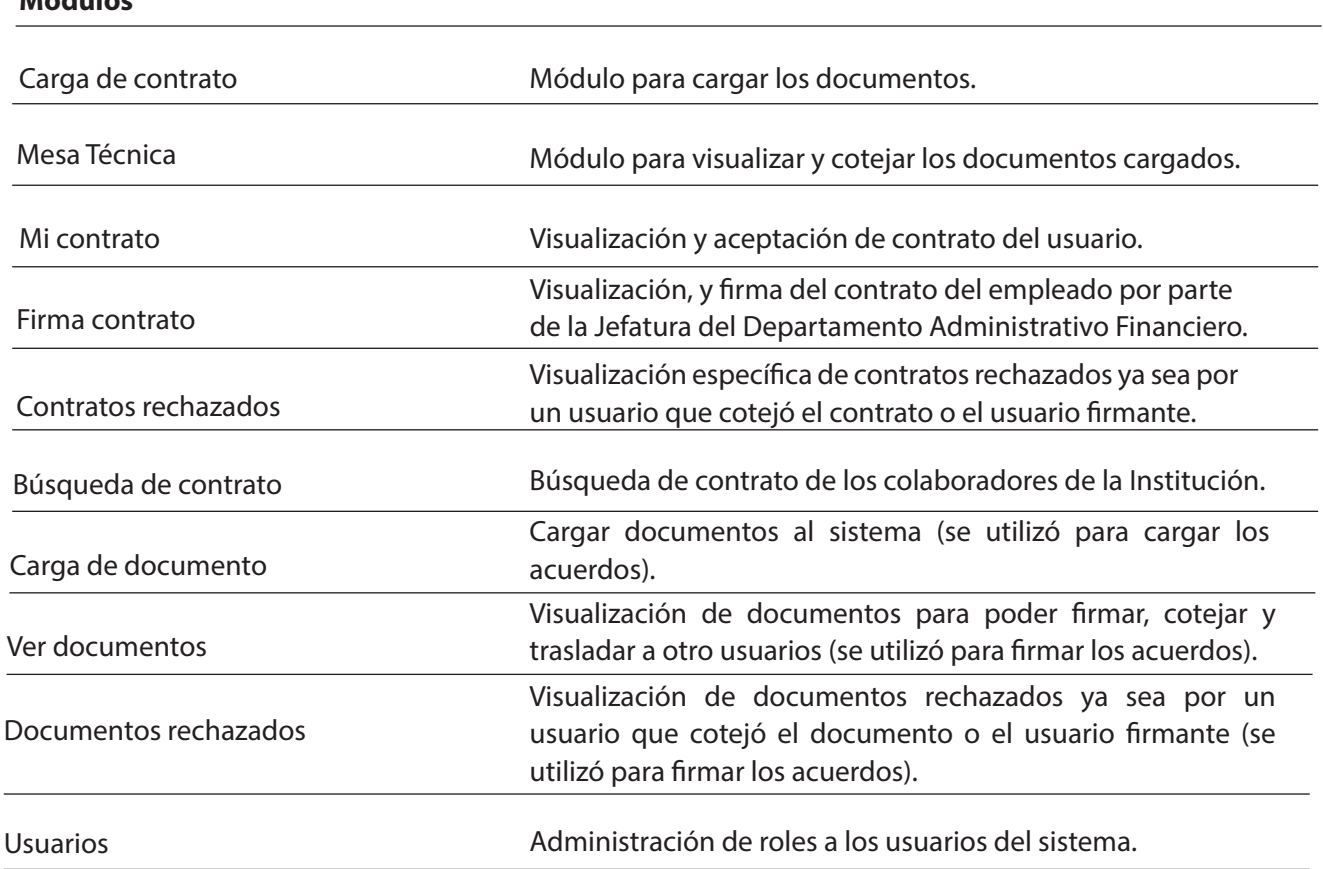

### **Dedicatoria del proyecto**

Agradecemos a Dios por ser nuestra guía en todo momento, al Director General Msc. Fanuel Macbanai García Morales y al Jefe del Departamento Administrativo Financiero Lic. Rodolfo Martínez por indicar la visión general y facilitar los recursos para el debido desarrollo, al Ing. Lima por su seguimiento y dirección durante el desarrollo de este proyecto, a los Ingenieros Márelin, Danny, William, Wilson y Jaime por todo su apoyo y compromiso dentro de las actividades de la sección, a nuestros compañeros de las secciones de Soporte Técnico y Operaciones de la Unidad de Informática, a todo el personal de Recursos Humanos, a los diferentes miembros de la mesa técnica de revisión por su esfuerzo y trabajo invertido.

#### *Irvin Roberto García Flores*

A a mis padres Vicky y Roberto por ser mis fuentes de inspiración y motivación día a día; a mis hermanos Boris y Gary por ser mis grandes compañeros; a mi novia Michelle por sus ánimos y apoyo en todo momento.

#### *Willy Peitzner Rosal*

A mi esposa Jenny e hija Amelia por ser mi mayor motivación para esforzarme día con día.

# **BIBLIOGRAFÍA**

Acuerdo CD-INACIF-17-2020, Reglamento para la implementación de Gobierno Electrónico por parte del Instituto Nacional de Ciencias Forenses de Guatemala -INACIF-.

Decreto Número 47-2008, Ley para el reconocimiento de las comunicaciones y firmas electrónicas del Congreso de la República de Guatemala.

Cámara de la Industria de Guatemala. (s.f.). Certificado digital de firma electrónica. Recuperado de: https://www.firma-e.com.gt/about-layout-2/